# R (R Data Import/Export)

Version 1.5.0 (2002-04-29)

R Development Core Team

Permission is granted to make and distribute verbatim copies of this manual provided the copyright notice and this permission notice are preserved on all copies.

Permission is granted to copy and distribute modified versions of this manual under the conditions for verbatim copying, provided that the entire resulting derived work is distributed under the terms of a permission notice identical to this one.

Permission is granted to copy and distribute translations of this manual into another language, under the above conditions for modified versions, except that this permission notice may be stated in a translation approved by the R Development Core Team.

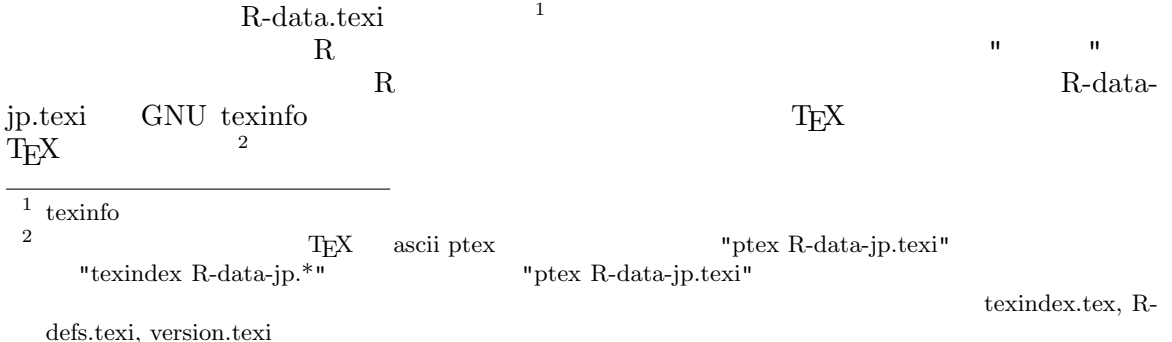

Copyright  $\odot$  2000–2002 R Development Core Team ISBN 3-901167-53-6

# Table of Contents

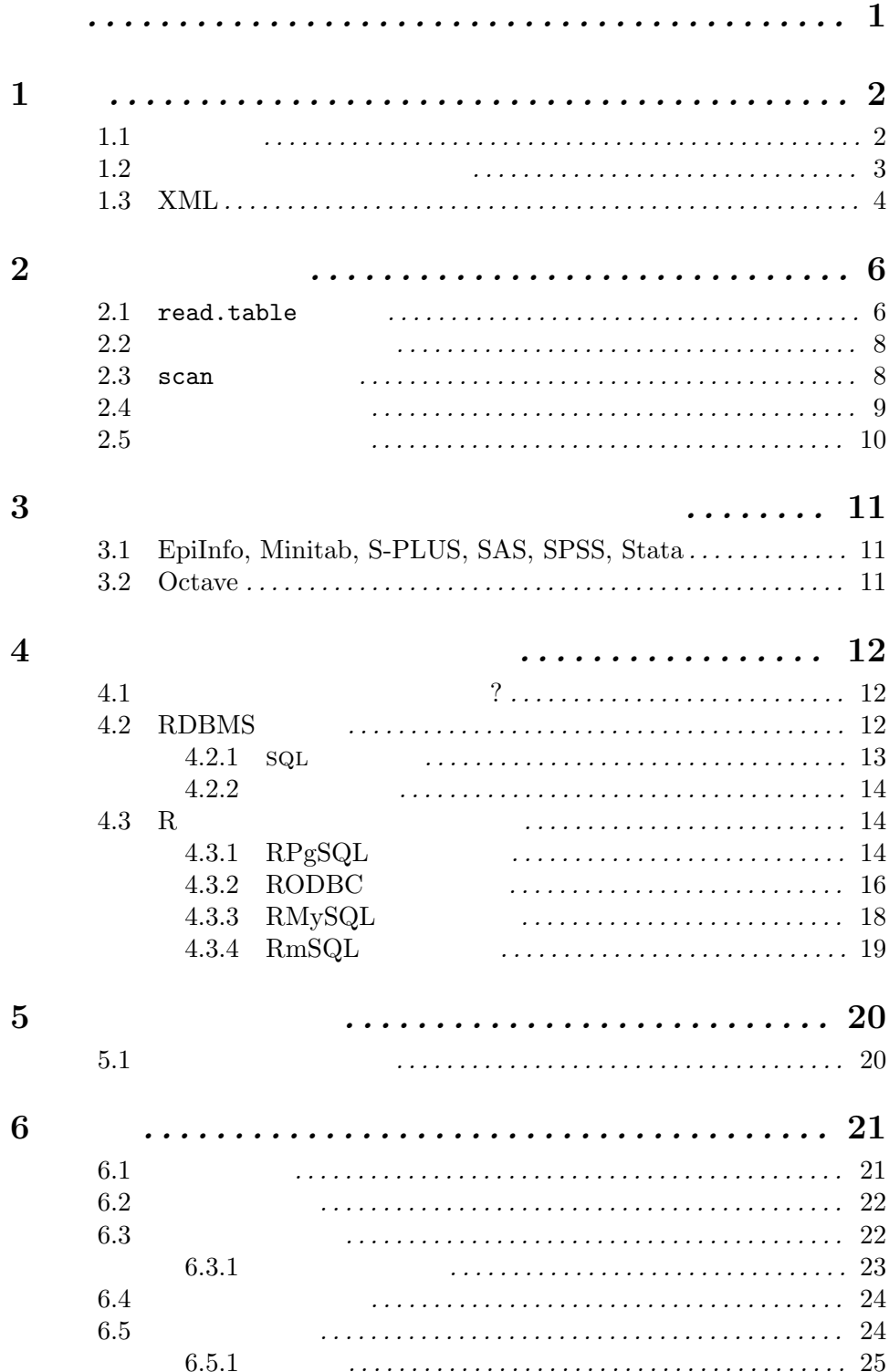

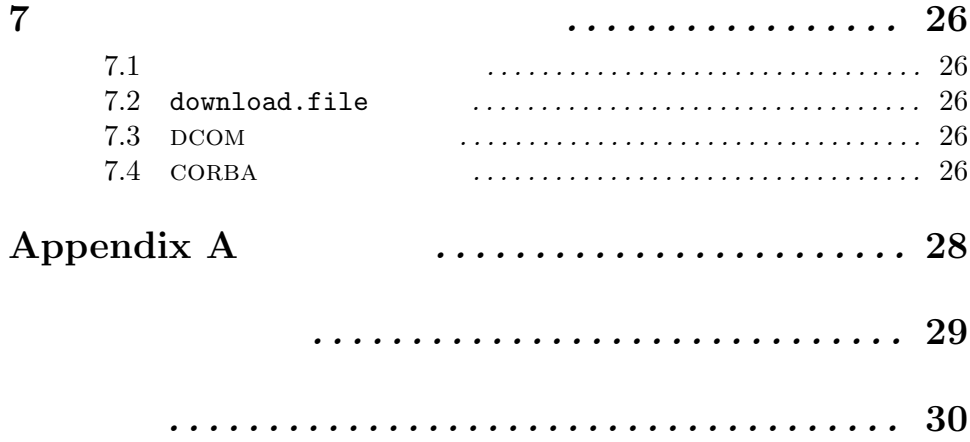

 $\begin{minipage}{0.9\linewidth} \textbf{Douglas Bates} \quad \begin{minipage}{0.9\linewidth} \textbf{Saikat DebRoy} \quad \textbf{Brian} \end{minipage} \end{minipage}$ <u>Brian</u>

#### $\ensuremath{\text{Ripley}}$

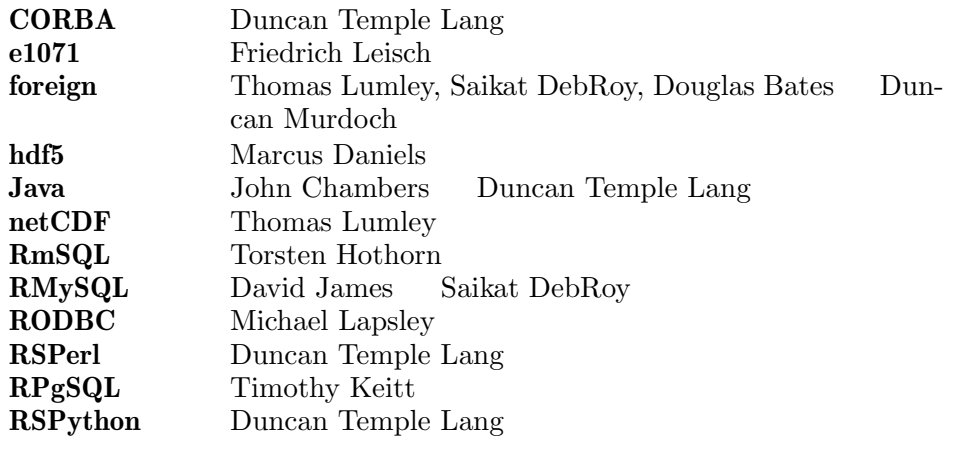

Brian Ripley

#### Chapter 1: 2

## 1

## R cran cran cran news R and the cran who cran who has new  $\mathbb{R}$ (CRAN Devel ) R Unix/Linux Windows ( Macintosh )  $R$  $R$  and  $R$  and  $R$  and  $R$  and  $R$  and  $R$  $\zeta$  $\begin{minipage}[c]{0.9\linewidth} \textbf{Therneau & Grambsch (2000)}\\ \textbf{SAS} \end{minipage}$  $S$  survival $5$  Java,  $per1$  python R  $R$  $(Java, RSPerl RSPython$  $)$ S R Unix awk perl Becker, Chambers & Wilks (1988,  $\geq$ Chapter 9) Unix  $R$  and  $R$  and  $R$ perl erforth perl read.fwf perl perl read.fwf perl perl  $\sim$ perl Unix Windows  $1.1$  $R$ scan Chapter 2 [ Research Chapter 2 ], page 6 CD-R Execl  $SPSS$  $\left($  $)$ Chapter 3 [  $R$  ${\bf Chapter~5~} [$  ], page  $24$  $\vert$ , page 20 Section 6.5  $\vert$

 $(DBMS)$ DBMS <sup>2</sup> DBMS R See Chapter 4 [  $\vert$ , page 12 Ohapter 7 [Xerbournedelection], page 26  $1.2$  $R$  $\begin{array}{lll} \text{(} & \text{Chapter 5 }{ \text{[}} & \text{]} \text{, page 20} \end{array}$  $)$ cat the cat interest of the series of the series of the series  $\mathbf{file}$  append  $cat$ write.table write  $\text{write} \tag{ } \text{ }$  $\tag{N11b}$  $\Gamma$ 1. 精度 print cat cat care cat can use  $\alpha$  $optims$ (digits) **format** 2. ヘッダー行  $R$ dist climb time Greenmantle 2.5 650 16.083 ...  $($  $col.name = NA$  write.table  $Exercise 1$ 3. 欄分離記号  $\label{eq:csv} \text{CSV (comma separated}$  values) values)  $1$  $($  write.table dec = ","  $CSV$  $(\text{sep} = "\text{t"})$  $1$  locale,  $\frac{1}{\sqrt{2\pi}}$ 

```
4.NA na NANswrite.table NA cat write
5. 引用文字列
  ( and ) contracts ( and ) and \frac{1}{2} quote \frac{1}{2} quote \frac{1}{2}> df < - data frame(a = I("a \ ' " quote"))> write.table(df)
      "a"
      "1" "a \" quote"
      > write.table(df, qmethod = "double")
      "a"
      "1" "a "" quote"
      > write.table(df, quote = FALSE, sep = ",")
      a
      1,a " quote
 write.table
                                  MASS write.matrix
  \begin{array}{lll} \mathrm{sink} \qquad & \mathrm{R} \qquad & \mathrm{or} \ \end{array}(options(width)
```
1.3 XML

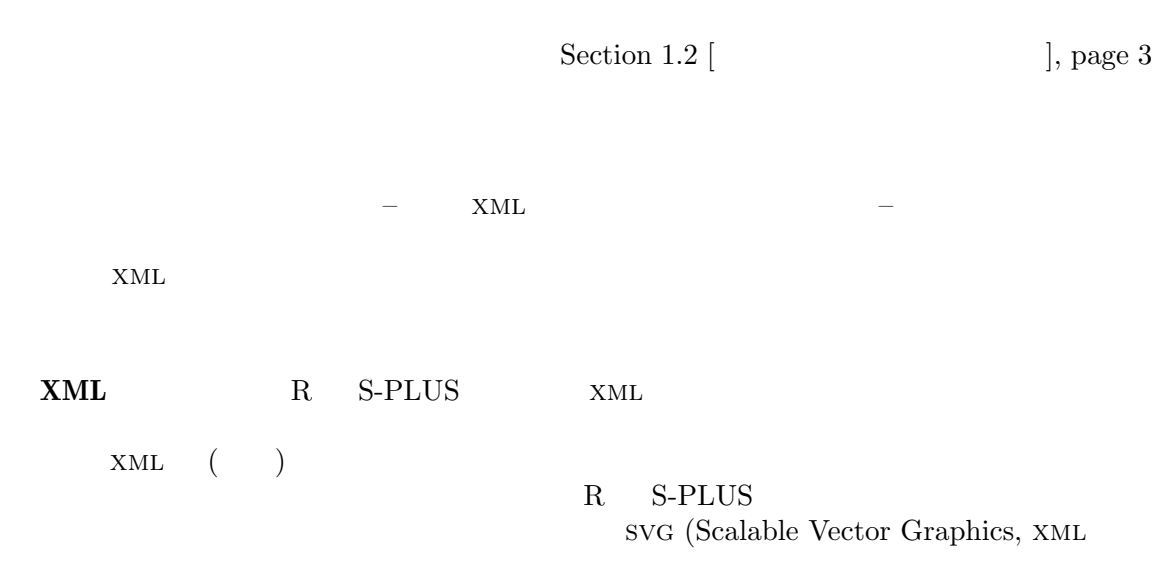

Chapter 1:

) the state  $\ket{\pi}$  $(1)$   $(2)$ /  $\overline{a}$ 

 $x_{ML}$ (http://www.omegahat.org/RSXML ) expanding  $\overline{z}$ 

## $2$

```
Section 1.2 [\qquad \qquad ], page 3
```
以下にあげるような考慮すべき点がある:

 $\mathbf R$ 

read.table

#### $2.1$  read.table

read.table

read.table  $scan$ 

#### 1. ヘッダー行

2. 分離記号

header leader leader leader  $\sim$  100  $\mu$   $\sim$  100  $\mu$   $\sim$  100  $\mu$   $\sim$  100  $\mu$   $\sim$  100  $\mu$   $\sim$  100  $\mu$   $\sim$  100  $\mu$   $\sim$  100  $\mu$   $\sim$  100  $\mu$   $\sim$  100  $\mu$   $\sim$  100  $\mu$   $\sim$  100  $\mu$   $\sim$  100  $\mu$   $\sim$  100  $\mu$ 

( R  $\hbox{header} = \text{TRUE}$  )  $($ 

```
read.table("file.dat", header = TRUE, row.names = 1)
  col.names ()
```
 $\left(\begin{array}{ccc} -&\circ&\circ&\circ&\circ\end{array}\right)$  $sep = "",$   $sep = " " "$ 

 $sep = "\\ t"$ 

3. 引用  $\mathcal{L}_{\mathbf{H}}$ ,  $\mathcal{L}_{\mathbf{H}}$ ,  $\mathcal{L}_{\mathbf{H}}$  $\sim$ 在しない可能性がある) の集まりは quote 引数で制御できる。sep = "\n" に対しては既 quote  $=$  ""  $\mathcal{O}(\mathcal{C}^{\mathcal{C}})$ 

```
'One string isn''t two',"one more"
read.table("testfile", sep = ",")
```
4. 欠損値 **NA** na.strings 5.  $\overline{\mathcal{L}}$ )  $fill = TRUE$  $6.$  $strip.$  white = TRUE 7. 空のライン  $\verb|read_table| \qquad \verb|blacklines.skip = FALSE$  $fill = TRUE$ 8.  $\overline{\phantom{a}}$ read.table  $\logical, \,integer, \,numeric \, complex$  $\overline{a}$ colClasses as.is as.is as.is colClasses  $colClasses$  as.is  $($  $)$ 9. 注釈  $\begin{array}{lll} \texttt{read_table} & \texttt{'}\#' & \end{array} \tag{$\bullet$}$ ) the contract to the contract of the contract of the contract of the contract of the contract of the contract of the contract of the contract of the contract of the contract of the contract of the contract of the contrac  $\verb|comment.char = ""$  $($ read.csv read.delim  ${\rm CSV}\qquad \qquad {\rm read.\,table}$ read.csv2 read.delim2 read.table Error in  $scan(file = file, what = what, sep = sep, :$ line 1 did not have 5 elements

 $1$ 

Error in read.table("files.dat", header = TRUE) : more columns than column names

#### count.fields

colClasses (logical, integer, numeric, complex or charac- $\text{ter})$  and  $\text{arcos}$  and  $\text{arcos}$  and  $)$ 

#### $2.2$

read.fwf the contract  $\mathbf{r}$ 

read.table  $\mathop{\rm per}\nolimits 1$ 

#### $2.3$  scan

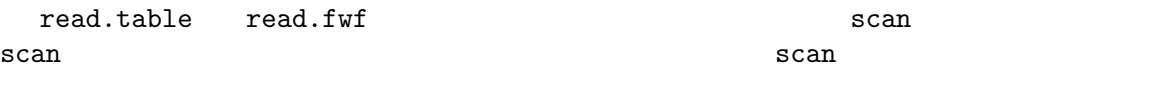

scan the scan trad.table scan the scan trad.table constants aread.table constants as  $\mathbf{r}$  $\mathbf w$  what  $\mathbf v$ 

#### $0, ""$   $0i$

cat("2 3 5 7", "11 13 17 19", file="ex.dat", sep="\n") scan(file="ex.dat", what=list(x=0, y="", z=0), flush=TRUE)

#### $R$  readLines

scan den den andere te staan onder te staan den andere kommenden aan de staan de staan de staan de staan de st

```
'matrix.dat' 200 \times 2000
```
A <- matrix(scan("matrix.dat", n = 200\*2000), 200, 2000, byrow = TRUE)  $\overline{2}$  2  $\overline{2}$  9  $\overline{2}$  9 A <- as.matrix(read.table("matrix.dat"))  $32$  ( ) (comment.char =""  $3$  )

#### $2.4$

 $R$ する。次の MRI による脳の繰り返し観測値の簡単な例を考えよう。 Status Age V1 V2 V3 V4 P 23646 45190 50333 55166 56271 CC 26174 35535 38227 37911 41184 CC 27723 25691 25712 26144 26398 CC 27193 30949 29693 29754 30772 CC 24370 50542 51966 54341 54273 CC 28359 58591 58803 59435 61292 CC 25136 45801 45389 47197 47126  $4\,$ 'mr.csv'  ${\tt stack}$ zz <- read.csv("mr.csv", strip.white = TRUE) zzz  $\leq$  cbind(zz[gl(nrow(zz), 1, 4\*nrow(zz)), 1:2], stack(zz[, 3:6])) Status Age values ind X1 P 23646 45190 V1 X2 CC 26174 35535 V1 X3 CC 27723 25691 V1 X4 CC 27193 30949 V1 X5 CC 24370 50542 V1 X6 CC 28359 58591 V1 X7 CC 25136 45801 V1 X11 P 23646 50333 V2 ... unstack reshape > reshape(zz, idvar="id",timevar="var", varying=list(c("V1","V2","V3","V4")),direction="long") Status Age var V1 id 1.1 P 23646 1 45190 1 2.1 CC 26174 1 35535 2 3.1 CC 27723 1 25691 3 4.1 CC 27193 1 30949 4 5.1 CC 24370 1 50542 5 6.1 CC 28359 1 58591 6 7.1 CC 25136 1 45801 7 1.2 P 23646 2 50333 1 2.2 CC 26174 2 38227 2 ... reshape stack the stack the stack that the state  $\log$ direction="wide" reshape

#### $2.5$

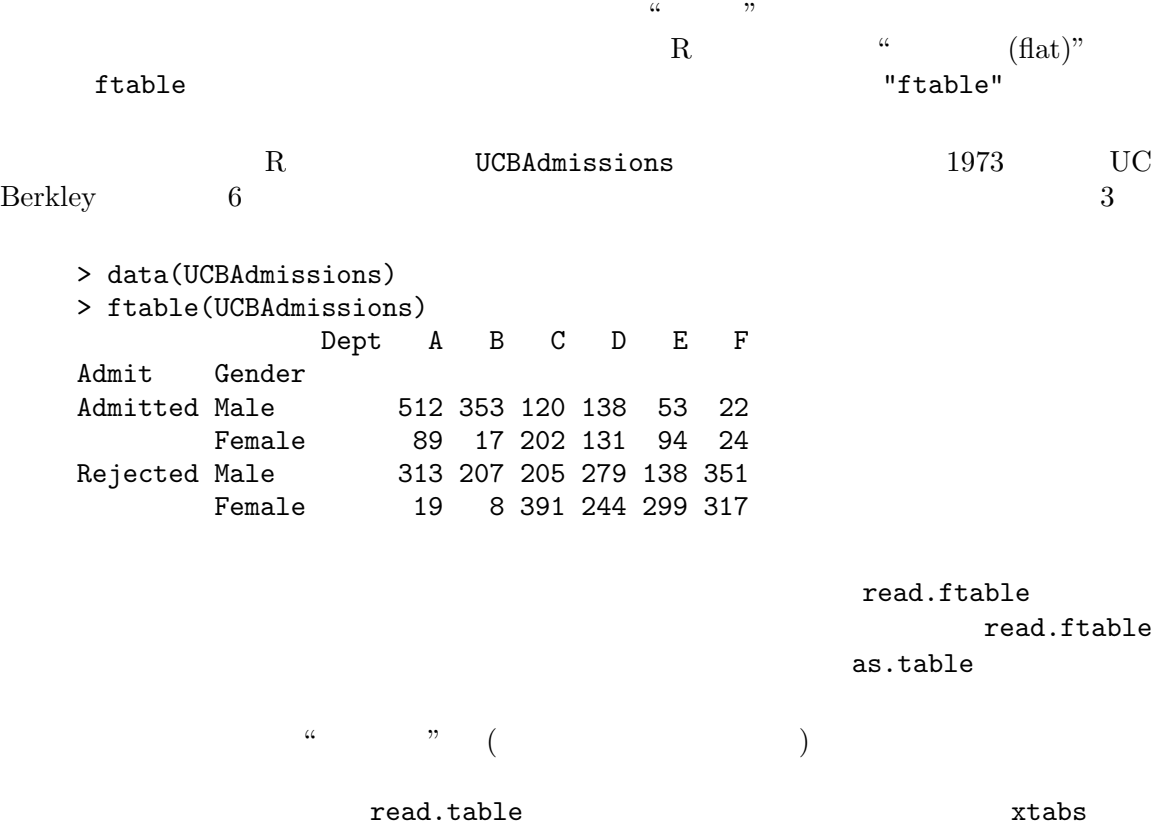

 $3$ 

#### 3.1 EpiInfo, Minitab, S-PLUS, SAS, SPSS, Stata

**foreign** intervalse foreign that  $\alpha$  $\begin{array}{ll} \text{Stata} & \text{read.\texttt{table}} \end{array}$ Stata '.dta' 7.0 Stata 5.0, 6.0 7.0 read.dta write.dta **Stata Stata** R (R )  $Epilnfo$  5 6  $read.epinfo$  .REC  $R$ read.mtp 'Minitab Portable Worksheet' 分を R リストとして読み込む。 read.xport SAS Transport (XPORT)  $SAS$  and  $SAS$  and  $SAS$  and  $SAS$  $SAS$   $SAS$  permanent  $(SAS)$ .sas7bdat) Transport 2007 Transport 3.5 ass7bdat) Transport and Transport and Transport 2.5 ass7bdat read.spss SPSS 'save' 'export'  $SPSS$  R  $\texttt{read.S}$  S-PLUS  $3.x, 4.x$  (32-bit) Unix Windows 2000  $($  OS  $)$  S data.restore (Alpha  $(2)$ S-PLUS (data.dump

 $data.dump(oldStyle=T)$  S-PLUS  $5.x$  6.x

#### 3.2 Octave

Octave e1071 read.octave e1071 read.octave Octave save -ascii  $Q$ Octave ASCII

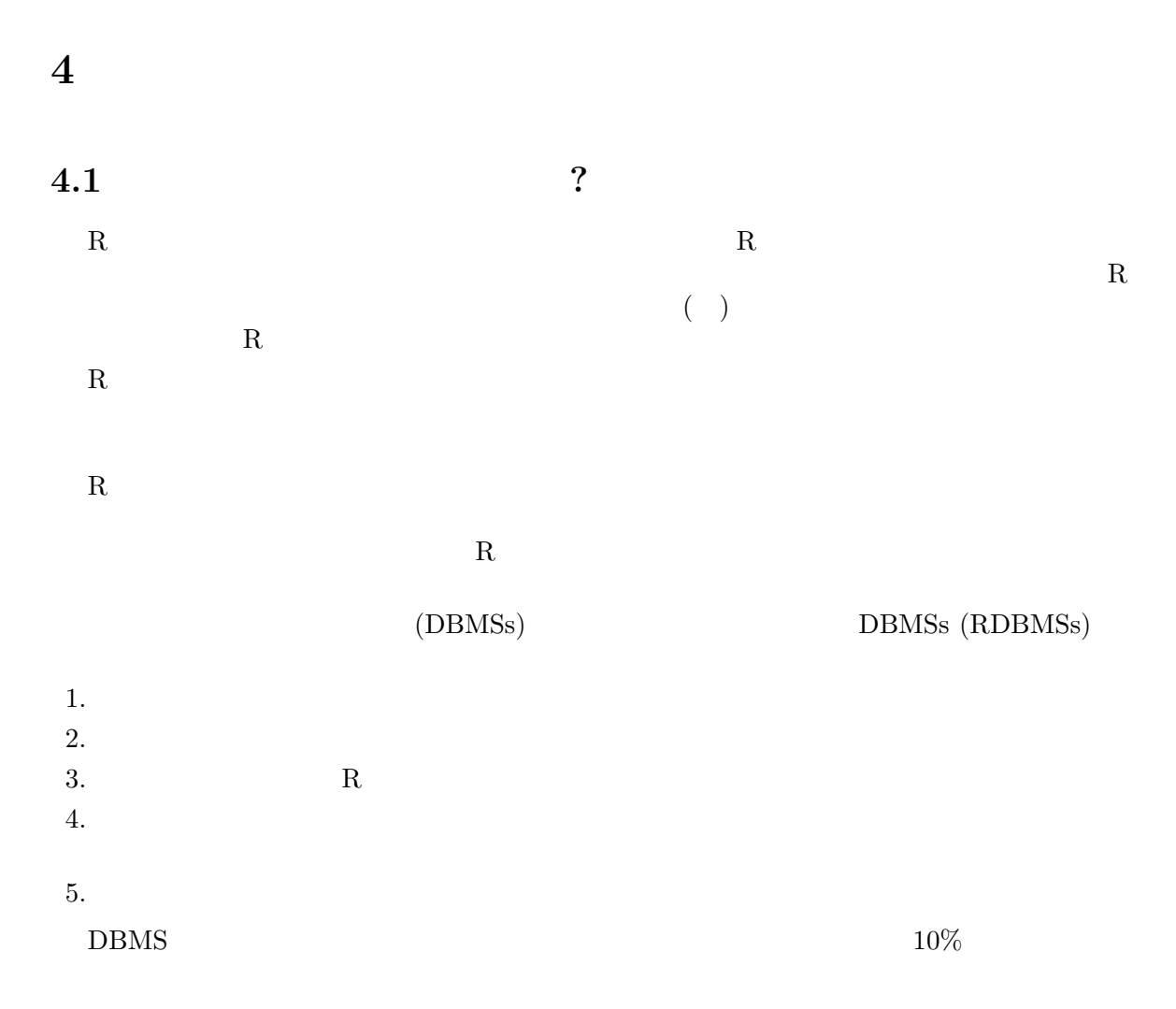

#### $4.2$  RDBMS

これまでに多くの(そして高価な)商用 RDBMS (Informix (http://www.informix.com); Oracle (http://www.oracle.com); Sysbase (http://www.sysbase.com); IBM DB/2; Windows Microsoft sql ( MySQL, PostgreSQL, Microsoft Access, ...) Open Source PostgreSQL  $\qquad \qquad \text{Linux} \qquad \qquad \text{Informix, Oracle} \qquad \qquad \text{Sysbase}$  $($   $)$ Database Connectivity (ODBC)

 $\text{Windows } (\texttt{http://www.microsoft.com/data/odbc/}) \qquad \qquad \text{Linux}$ 

 $($ 

 $Chapter 4: 13$ 

 $\begin{array}{lll} {\rm DBMS} & {\rm SQL~(Structured} \end{array}$ Query Language,  $\text{Sequel'}$  : Bowman et al. 1996 )  $\text{ISO}$  (  $\text{SQL-92}$   $\text{ISO}/\text{IEC}$  9075 ansi X3.135-1992 (1992)  $4.2.1$  SQL  $R$  and  $SQL$  $\text{SQL} \hspace{20pt} \text{SQL}$  $R$  $DBMS$  ( )  $R$  and  $($  and  $)$  ....)  $\mathrm{SQL}$  ' SELECT SELECT State, Murder FROM USArrests WHERE rape > 30 ORDER BY Murder SELECT t.sch, c.meanses, t.sex, t.achieve FROM student as t, school as c WHERE t.sch = c.id SELECT sex, COUNT(\*) FROM student GROUP BY sex SELECT sch, AVG(sestat) FROM student GROUP BY sch LIMIT 10 R USArrests  $\it join$  student school  $\text{COUNT}(*), \text{SUM}, \text{MAX}, \text{MIN}$  AVG  $)$ SELECT FROM WHERE ( AND OR )  $\begin{minipage}{0.9\linewidth} \textbf{OPDER BY} \end{minipage} \begin{minipage}{0.9\linewidth} \textbf{PQ} \end{minipage} \begin{minipage}{0.9\linewidth} \textbf{PQ} \end{minipage} \begin{minipage}{0.9\linewidth} \textbf{PQ} \end{minipage} \begin{minipage}{0.9\linewidth} \textbf{PQ} \end{minipage} \begin{minipage}{0.9\linewidth} \textbf{PQ} \end{minipage} \begin{minipage}{0.9\linewidth} \textbf{PQ} \end{minipage} \begin{minipage}{0.9\linewidth} \textbf{PQ} \end{minipage} \begin{$ ORDER BY  $($ DESC ORDER BY SELECT DISTINCT GROUP BY  $\hfill\label{eq:GROUP}$  $($ とが出来る。一つの HAVING 節は一括値に依存してグループを含めたり、除外したりする SELECT CRDER BY LIMIT  $($  $($  LIMIT ため、これは順序が一意的でないと信頼できないかも知れない。)

Chapter 4:  $14$ 

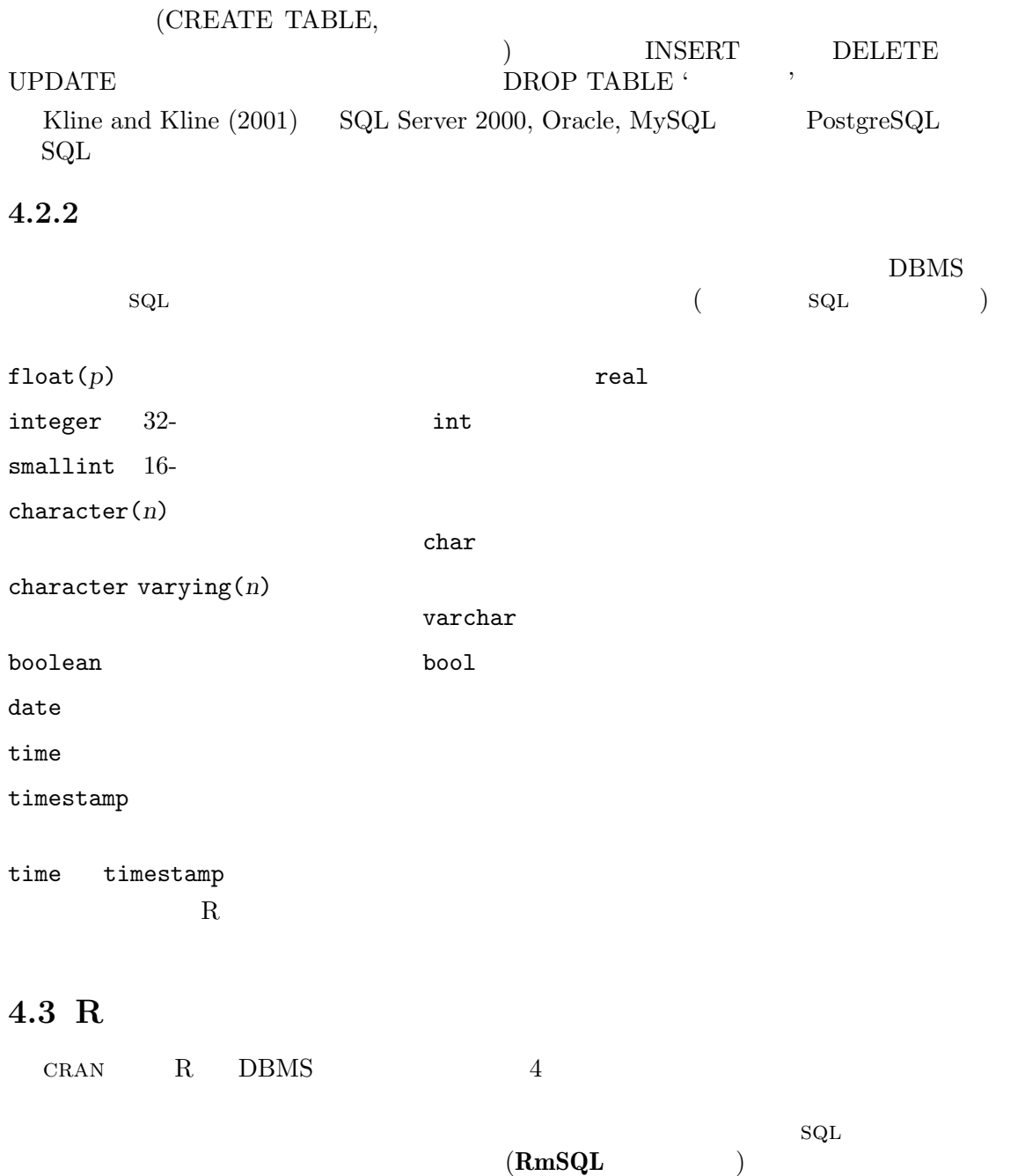

# $4.3.1$  RPgSQL

 $RODBC$ 

http://rpgsql.sourceforge.net/ CRAN RPgSQL PostgreSQL  $(http://www.postgresql.org)$  $\begin{array}{lll} \text{PostgreeSQL} & & \text{(Momjian, 2000)} \\ & & \text{Unix} \end{array}$ OS Windows (Cygwin

体として、また部分毎に (普通行の集りとして、しかし RPgSQL は列を検索できる) 検索で

```
U/Win ) PostgreSQL RDBMSRPgSQL RPgSQLRPgSQL db.connect
(PostgreSQL db.write.table db.read.table
  PostgreSQL R
  RPgSQL proxy data frame \frac{1}{2} and \frac{1}{2} and \frac{1}{2} and \frac{1}{2} and \frac{1}{2} and \frac{1}{2} and \frac{1}{2} and \frac{1}{2} and \frac{1}{2} and \frac{1}{2} and \frac{1}{2} and \frac{1}{2} and \frac{1}{2} and \frac{1}{2} and \"data.frame" R \qquad \qquad \qquad \qquad \qquad \qquad \qquad \qquad \qquad \qquad \qquad \qquad \qquad \qquad \qquad \qquad \qquad \qquad \qquad \qquad \qquad \qquad \qquad \qquad \qquad \qquad \qquad \qquad \qquad \qquad \qquad \qquad \qquad \qquad \qframe sql squeezes squeezes squeezes squeezes squeezes squeezes and \mathbb{R}proxy data frame bind.db.proxy control of the proxy of the proxy of the proxy expected \frac{1}{2}bind.db.proxy
                    SQL db.execute PostgreSQL
                          \text{clear} = \text{TRUE} ( ) \qquad \qquad \text{Post}greSQL db.fetch.result
                                                             db.result.columns
db.result.rows the set of the set of the set of the set of the set of the set of the set of the set of the set of the set of the set of the set of the set of the set of the set of the set of the set of the set of the set o
              一つのコラムを (ベクトルとして) 取り出す。結果中の個別のセルは db.result.get.value
                       db.clear.result
               PostgreSQL
                \begin{tabular}{ll} \bf R & \tt{sql.insert} \\ \bf{INSERT} & \tt{SELECT} \\ \end{tabular}sql.select INSERT SELECT
   \text{``testdb''}PostgreSQL
     > library(RPgSQL)
     > db.connect(dbname="testdb") #
     Connected to database "testdb" on ""
     > data(USArrests)
     > usarrests <- USArrests
     > names(usarrests) <- tolower(names(USArrests))
     > db.write.table(USArrests, write.row.names = TRUE)
     > db.write.table(usarrests, write.row.names = TRUE)
     > rm(USArrests, usarrests)
     ## db.ls
     > db.ls()
     [1] "USArrests" "usarrests"
     > db.read.table("USArrests")
                     Murder Assault UrbanPop Rape
     Alabama 13.2 236 58 21.2
     Alaska 10.0 263 48 44.5
        ...
     ## proxy data frame WSArrests
     > bind.db.proxy("USArrests")
```
 $1$  wrapper,

```
## USArrests proxy broxy and atabase
    > USArrests[, "Rape"]
      Rape
    1 21.2
    2 44.5
      ...
    > rm(USArrests) # proxy
    > db.execute("SELECT rpgsql_row_names, murder FROM usarrests",
               "WHERE rape > 30 ORDER BY murder", clear=FALSE)
    > db.fetch.result()
             murder
    Colorado 7.9
    Arizona 8.1
    California 9.0
    Alaska 10.0
    New Mexico 11.4
    Michigan 12.1
    Nevada 12.2
    Florida 15.4
    > db.rm("USArrests", "usarrests") # 確認をスキップするために ask=FALSE
    Destroy table USArrests? y
    Destroy table usarrests? y
    > db.ls()
    character(0)
    > db.disconnect()
write.row.name = TRUErpgsql_row_names
  RPgSQL R PostgreSQL
```
#### 4.3.2 RODBC

CRAN RODBC ODBC R **RODBC** Linux Windows  $ODBC$  Windows ( Microsoft Access) MySQL Oracle  $Unix/Linux$  PostgreSQL unixODBC (http://www.unixODBC.org) iOBDC (http://www.iODBC.org) Unix/Linux ODBC Driver Manager FreeODBC project  $(http://www.jepstone.net/FreeODBC/)$  ODBC  $\text{odbc*}$   $\qquad \qquad \text{ODBC}$  $(?)RODEC)$  example  $sq1*$  $\rm R$  sql  $\rm SQL$ 

 $16$ odbcConnect odbcConnect odbcClose sqlTables  $sqlSave$  R  $\texttt{self}$  and  $\texttt{R}$ sqlQuery sqlQuery R details and the state of the state of the state  $\mathbf{R}$  and the state of the state of the state of the state of the state of the state of the state of the state of the state of the state of the state of the state of the ) and the contraction odbcQuery odbcQuery sqlGetResults sqlGetResults PostgreSQL ODBC testdb DSN (data source name) '~/.odbc.ini' unixODBC MyODBC Linux Windows NT MySQL (MySQL ) Windows DSN ODBC > library(RODBC)  $\#$  # > channel <- odbcConnect("testdb", uid="ripley", case="tolower")  $\#$   $\#$ > data(USArrests) > sqlSave(channel, USArrests, rownames="state") > rm(USArrests)  $\#$   $\#$ > sqlTables(channel) TABLE\_QUALIFIER TABLE\_OWNER TABLE\_NAME TABLE\_TYPE REMARKS 1 1 NA NA usarrests TABLE NA ## > sqlFetch(channel, "USArrests", rownames = TRUE) murder assault urbanpop rape Alabama 13.2 236 58 21.2 Alaska 10.0 263 48 44.5 ...  $^{\#}\#$   $\blacksquare$  SQL  $\blacksquare$ > sqlQuery(channel, "select state, murder from USArrests where rape > 30 order by murder") state murder 1 Colorado 7.9 2 Arizona 8.1 3 California 9.0 4 Alaska 10.0 5 New Mexico 11.4 6 Michigan 12.1 7 Nevada 12.2 8 Florida 15.4 ## <u>Februaries Februaries Februaries Februaries Februaries Februaries Februaries Februaries Februaries Februaries Fe</u> > sqlDrop(channel, "usarrests")

```
##> odbcClose(channel)
    ODBC Excel
'bdr.xls' DSN
       > library(RODBC)
       > channel <- odbcConnect("bdr.xls")
        \# \#> sqlTables(channel)
           TABLE_CAT TABLE_SCHEM TABLE_NAME TABLE_TYPE REMARKS
        1 C:\\bdr NA Sheet1$ SYSTEM TABLE NA
       2 C:\\bdr NA Sheet2$ SYSTEM TABLE NA
       3 C:\\bdr NA Sheet3$ SYSTEM TABLE NA
       decompleted by Construction of the City of City of the Mass of City of the Mass of City of the Mass of City of City of the Mass of City of City of City of City of City of City of City of City of City of City of City of Cit
        \# \#> sh1 <- sqlQuery(channel, "select * from [Sheet1$]")
                       \verb|sq1Tables| = \verb|sg1Tables| + \verb|sg1Tables| + \verb|sg1Tables| + \verb|sg1Problems| + \verb|sg1Problems| + \verb|sg1Problems| + \verb|sg1Problems| + \verb|sg1Problems| + \verb|sg1Problems| + \verb|sg1Problems| + \verb|sg1Problems| + \verb|sg1Problems| + \verb|sg1Problems| + \verb|sg1Problems| + \verb|sg1Problems| + \verb|sg1Problems| + \verb|sg1Problems| + \verb|sg1Problems| + \verb|sg1Problems| + \verb|sg1H0H0| + \verb|sg1H0H0| + \verb|sg1H0H0| + \verb|sg1H0H
```

```
4.3.3 RMySQL
```
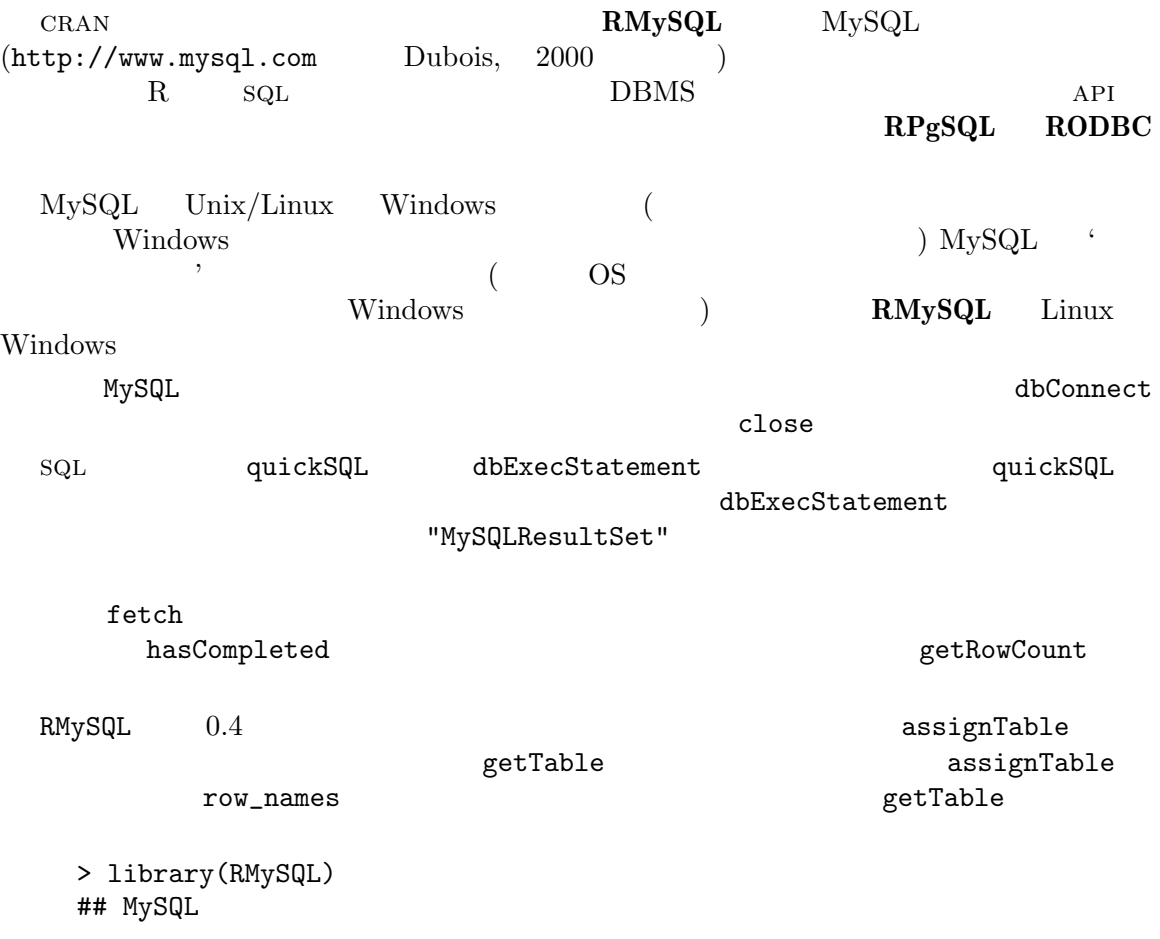

```
> con <- dbConnect(MySQL(), dbname = "test")
   \# \#> getTables(con)
   \# \#> data(USArrests)
   > assignTable(con, "arrests", USArrests, overwrite = TRUE)
   ##> getTable(con, "arrests")
    Murder Assault UrbanPop Rape row_names
   1 13.2 236 58 21.2 Alabama
   2 10.0 263 48 44.5 Alaska
   3 8.1 294 80 31.0 Arizona
   ...
   \##\,> quickSQL(con, "select row_names, Murder from arrests
          where Rape > 30 order by Murder")
    row_names Murder
   1 Colorado 7.9
   2 Arizona 8.1
   3 California 9.0
   4 Alaska 10.0
   5 New Mexico 11.4
   6 Michigan 12.1
   7 Nevada 12.2
   8 Florida 15.4
   > close(con)
4.3.4 RmSQL
 cran RmSQL Mini sql (mSQL)http://www.hughes.com.au, Yarger <i>et al.</i>, 1999).mSQL
   mSQL GPL n\rm RmSQLmSQL C-API
                      msqlConnect
msqlSelect msqlClose \text{mgalS} msql\text{C}
```
msqlStoreResult msqlFreeResult msqlFetchRow

```
msqlDataSeek mgqD_{\text{max}}
```
'Example'

 $Chapter 5: 20$ 

## $5$

 $(Chapter 6$  [ $\qquad$ ], page 21)

#### $5.1$

 ${\bf hdf5} \hspace{1.5cm} {\bf netCDF} \hspace{1.5cm} {\bf NASA}$  $\begin{tabular}{lllll} \bf HP5 & (Hierarchical & Data & Format, & http://hdf.ncsa.uiuc.edu/HDFS/ \\ & & UCAR & netCDF & (network & Common Data \\ \end{tabular}$ ) UCAR netCDF (network Common Data Form,  $h_{\text{th}}$  //www.unidata.ucar.edu/packages/netcdf/  $h_{\text{th}}$ 

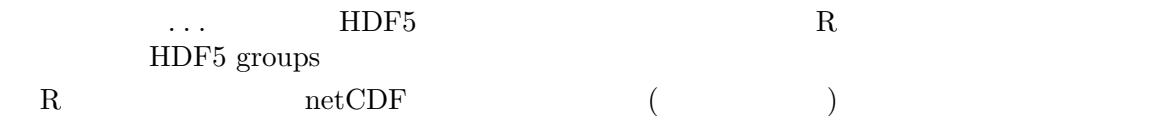

Chapter 6:  $21$ 

# **6**

 $connection($  ) R Chambers (1998)

# $6.1$

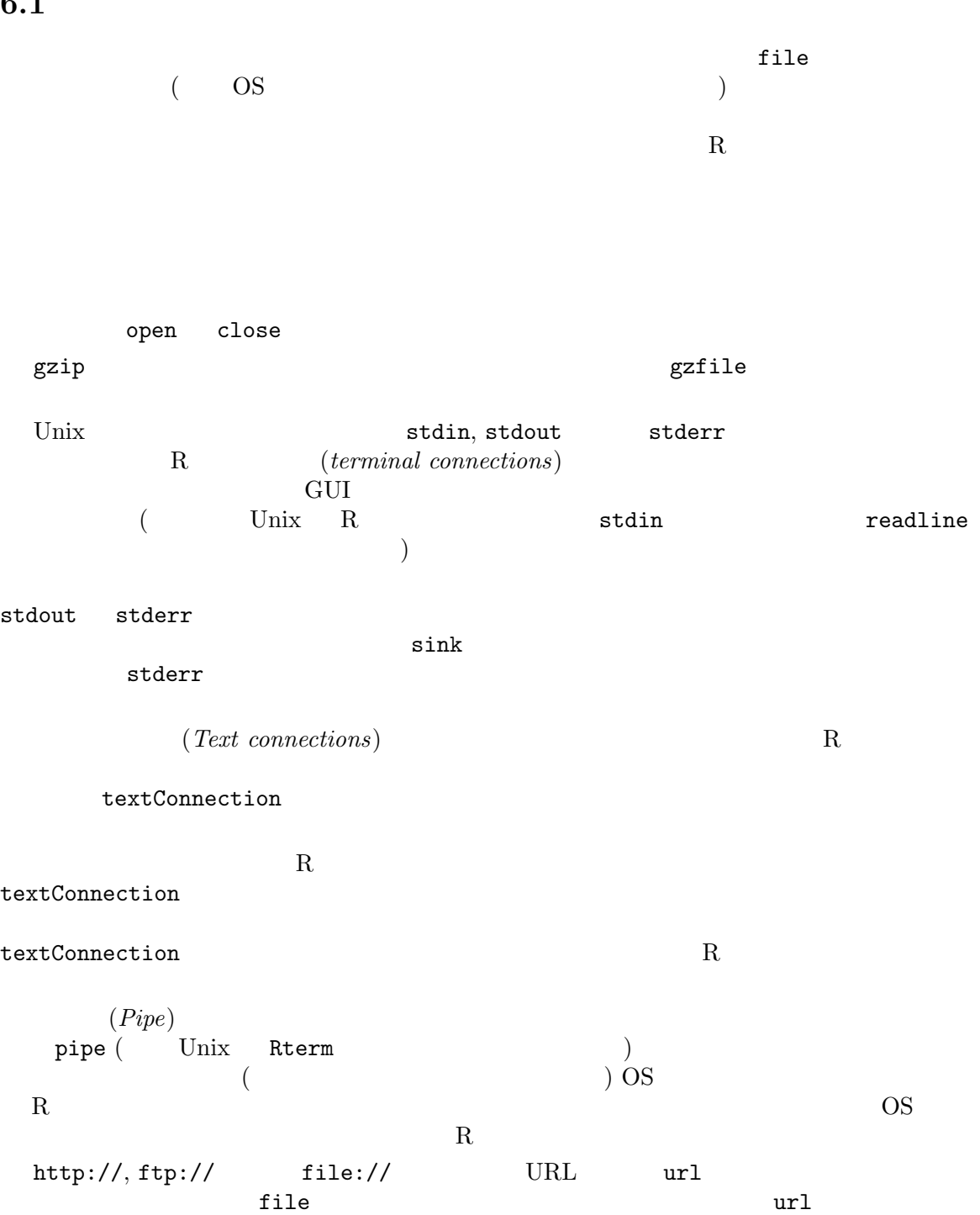

```
Perkley (Unix , Linux Window<br>
cointosh )
      Macintosh ) and the matrix socketConnection
6.2append = TRUE\text{cat, write.} \text{table} sink R 1.2.0file(file = "|cmd" (
 ) \sum_{i=1}^{n}writeLines
   zz \leftarrow file("ex.data", "w") #
   cat("TITLE extra line", "2 3 5 7", "", "11 13 17",
      file = zz, sep = "\n\incat("One more line\nu", file = zz)close(zz)
   ## (Unix)
   zz \leftarrow pipe(paste("sed s/\\./,/ >", "outfile"), "w")
   cat(format(round(rnorm(100), 4)), sep = "\n", file = zz)
   close(zz)
   \# \#file.show(outfile, delete.file = TRUE)
   \# # R : help(lm)
   zz <- textConnection("ex.lm.out", "w")
   sink(zz)
   example(lm, prompt.echo = "> ")
   sink()
   close(zz)
   ## 'ex.lm.out'\# # \#cat(ex.lm.out, sep = "\n")
```
#### $6.3$

scan readLines

```
scan extended a proposition of read.table read.table
\mathbb R R
)\## \,readLines("ex.data")
  unlink("ex.data")
  ## (Unix)
  readLines(pipe("ls -1"))
   \## Suppose we are given a file 'data' containing
  450, 390, 467, 654, 30, 542, 334, 432, 421,
  357, 497, 493, 550, 549, 467, 575, 578, 342,
  446, 547, 534, 495, 979, 479
   \#scan(pipe("sed -e s/,$// data"), sep=",")
           file FTP HTTP URL URL url
                       file://foo.bar
```

```
6.3.1
```
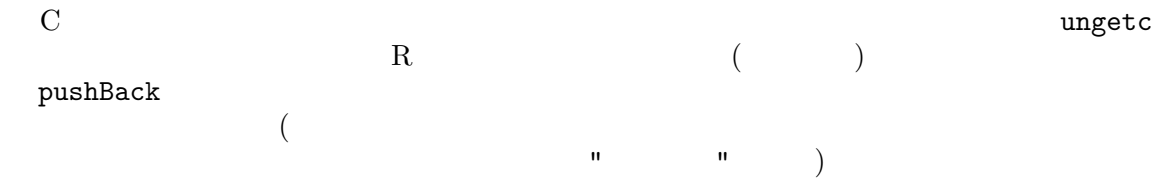

pushBackLength

```
> zz <- textConnection(LETTERS)
> readLines(zz, 2)
[1] "A" "B"
> scan(zz, "", 4)
Read 4 items
[1] "C" "D" "E" "F"
> pushBack(c("aa", "bb"), zz)
> scan(zz, "", 4)
Read 4 items
[1] "aa" "bb" "G" "H"
> close(zz)
```
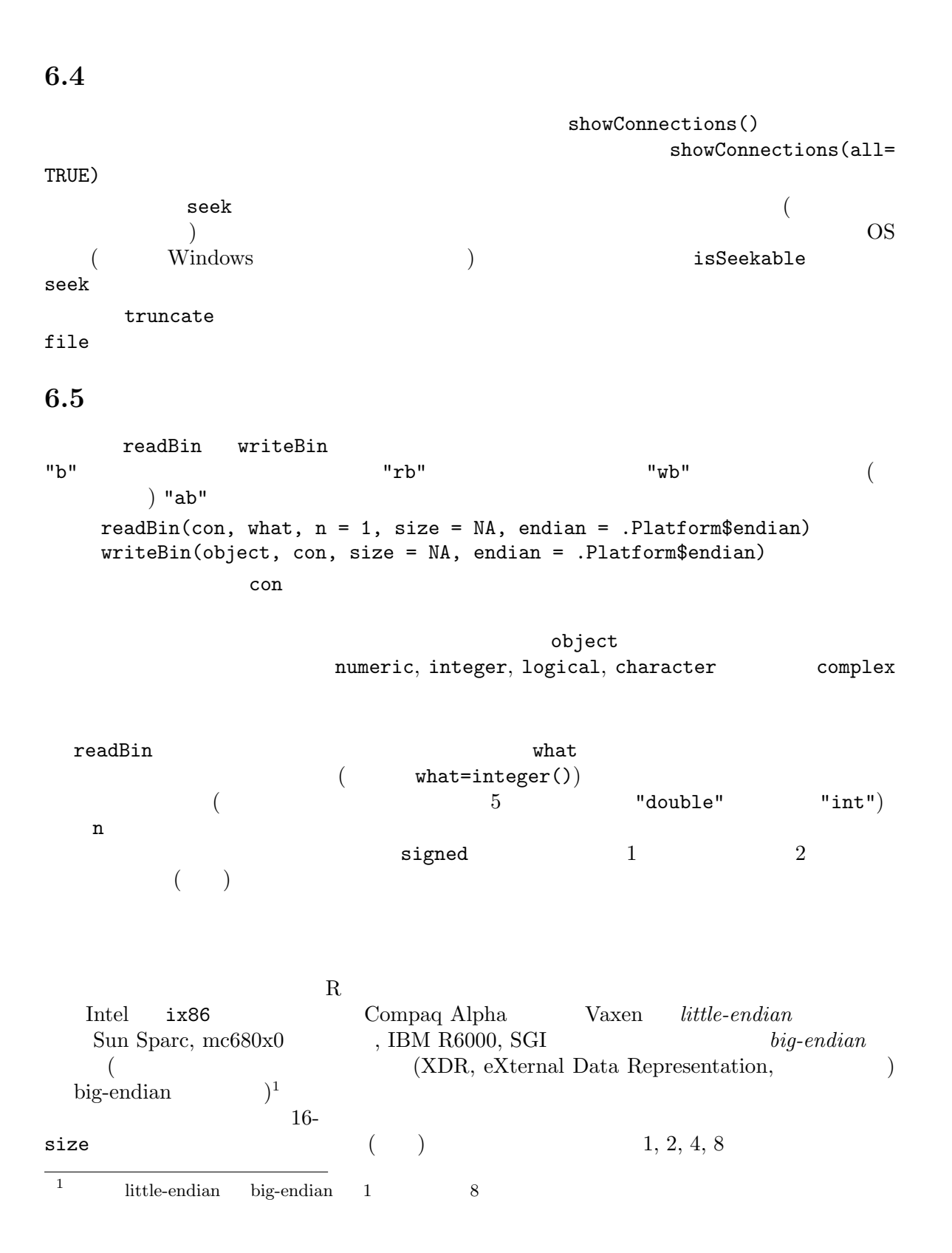

 $4, 8$  12 16 損なうかも知れなく、NA を含むベクトルを転送することは避けるべきである。 文字列は C の書式で読み書きされる、つまりゼロバイトで終るバイトの文字列である。関 readChar writeChar

#### $6.5.1$

readBin writeBin

R  $N$  INT\_MIN  $C$  'limits.h' ー<br>
That The Constantinuover int Oxfffffffff に対応する。<br>
That The Oxffffffff に対応する。  $R$ NA\_REAL, R\_PosInf R\_NegInf R\_NegInf Rmath Rmath Rmath Rmath Rmath Rmath Rmath Rmath Rmath Rmath Rmath  $R$ -<br>ISNAN R\_FINITE  $\rm{IEC}$ 60559 ( $\rm{IEEE 754})$  $C$  Inf,  $-Inf$  NaN  $NA$  0x7a2 (  $1954$  NaN

## 7 ネットワークインタフェイス

#### $7.1$

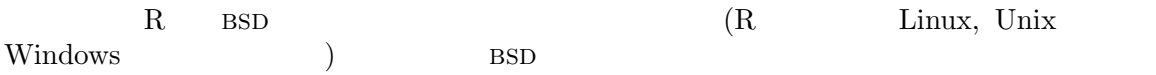

make.socket, read.socket, write.socket close.socket

#### $7.2$  download.file

download.file FTP HTTP  $\begin{tabular}{llll} \bf{read. table} & \tt scan & URL & \tt url \\ \end{tabular}$  $\text{URL}$  file  $\text{URL}$ 

#### 7.3 DCOM

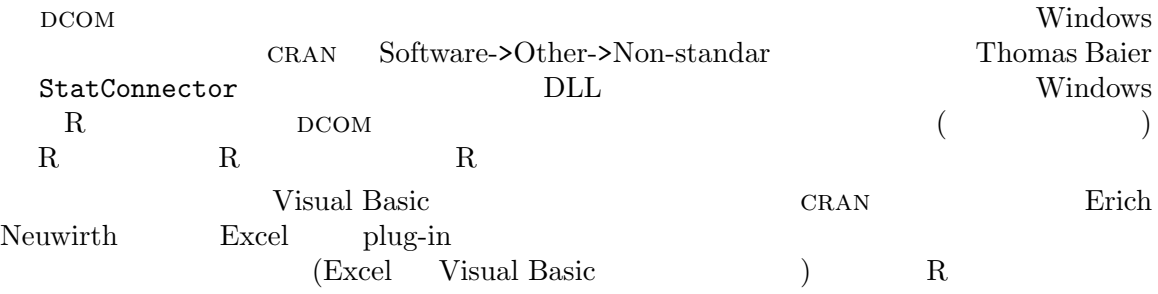

#### 7.4 CORBA

CORBA (Common Object Request Broker Architecture) DCOM

Omegahat Project (http://www.omegahat.org/RSCORBA) CORBA Omegahat Project (http://www.omegahat.org/RSCORBA)<br>Unix Windows Windows R corba  $R$  corba  $R$ 

 $($ 

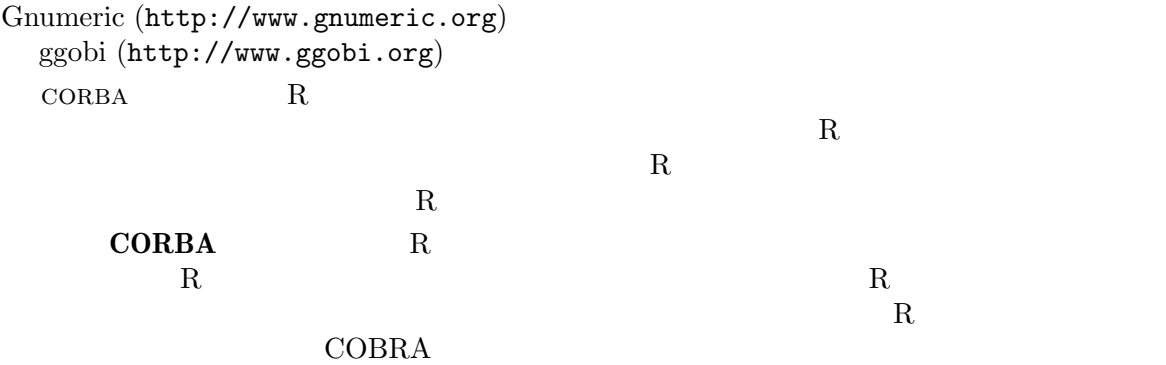

 $\rm{Omegahat}$   $\rm{Project}$   $(\tt{http://www.omega.onegahat.org/RSCORBA})$ 

## Appendix A

R. A. Becker, J. M. Chambers and A. R. Wilks (1988) The New S Language. A Programming Environment for Data Analysis and Graphics. Wadsworth & Brooks/Cole.

J. Bowman, S. Emberson and M. Darnovsky (1996) The Practical sql Handbook. Using Structured Query Language. Addison-Wesley.

J. M. Chambers (1998) Programming with Data. A Guide to the S Language. Springer-Verlag.

P. Dubois (2000)  $MySQL$ . New Riders.

M. Henning and S. Vinoski (1999) Advanced CORBA Programming with C++. Addison-Wesley.

K. Kline and D. Kline (2001) SQL in a Nutshell. O'Reilly.

B. Momjian (2000) PostgreSQL: Introduction and Concepts. Addison-Wesley. Also downloadable at http://www.postgresql.org/docs/awbook.html.

T. M. Therneau and P. M. Grambsch (2000) Modeling Survival Data. Extending the Cox Model. Springer-Verlag.

E. J. Yarger, G. Reese and T. King (1999)  $MySQL \& mSQL$ . O'Reilly.

# $\mathbf{A}$

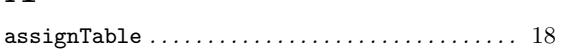

# $\overline{\mathbf{B}}$

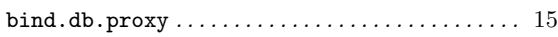

# $\overline{C}$

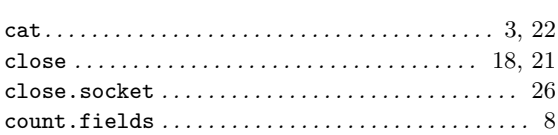

# $\mathbf{D}$

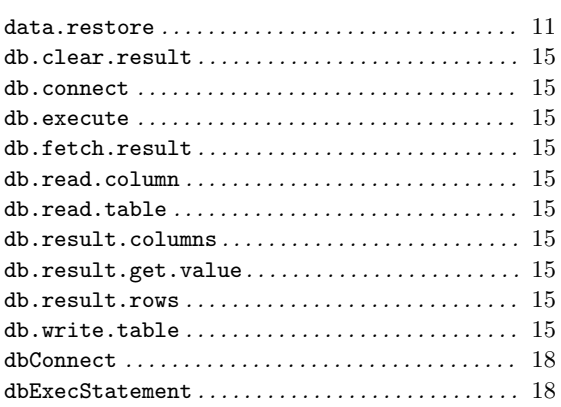

# $\mathbf{F}$

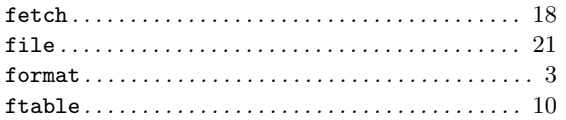

# $\overline{G}$

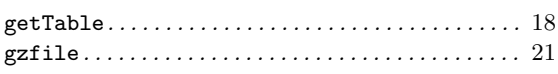

# $\overline{\mathbf{H}}$

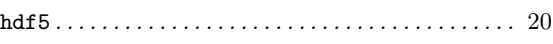

# $\overline{I}$

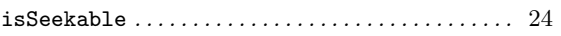

# $\overline{\mathbf{M}}$

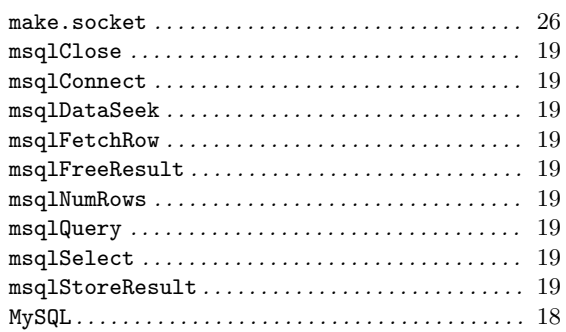

## $\mathbf N$

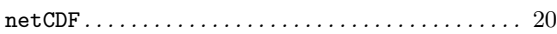

# $\overline{O}$

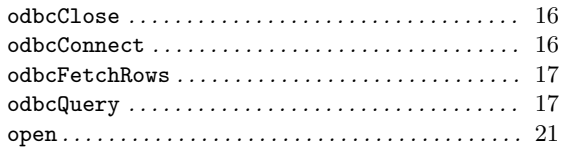

# $\overline{\mathbf{P}}$

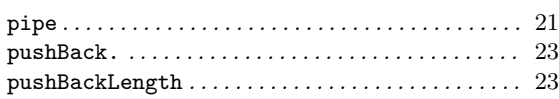

# $\overline{\mathbf{Q}}$

## $\mathbf R$

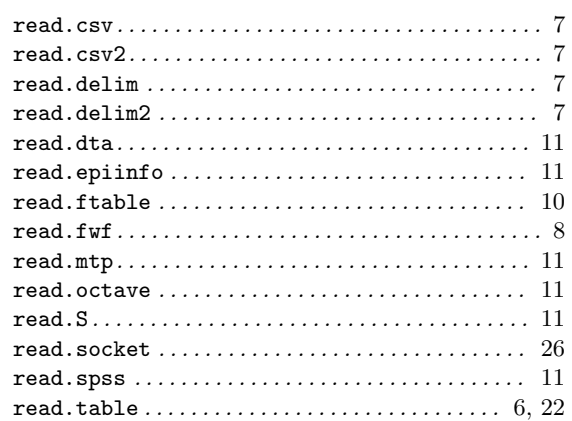

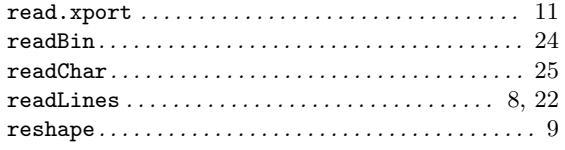

## $\mathbf S$

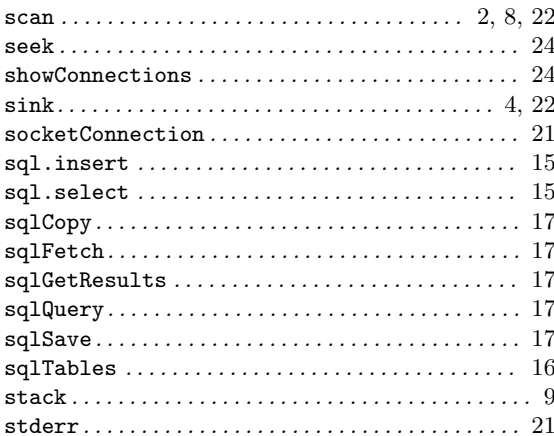

#### 

## $\mathbf T$

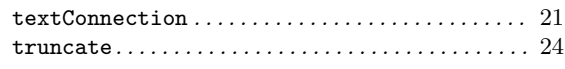

## $\overline{\mathbf{U}}$

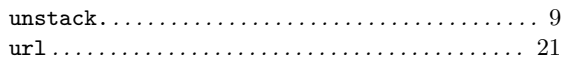

## W

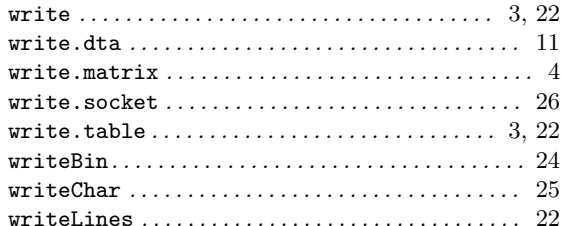

#### $\mathbf{A}$

# $\mathbf C$

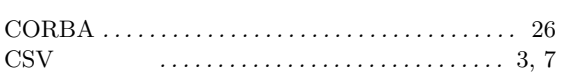

 $\overline{\mathbf{U}}$ 

 $\mathbf X$ 

# $\overline{D}$

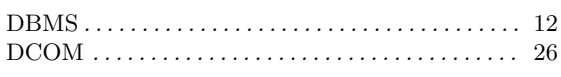

## $\bf{E}$

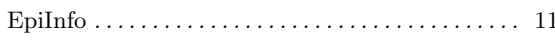

# $\overline{\mathbf{H}}$

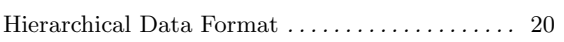

# $\mathbf{M}$

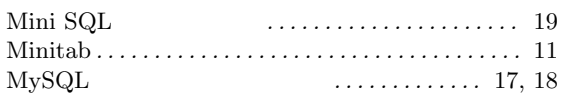

# $\overline{\mathbf{N}}$

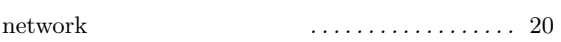

# $\overline{O}$

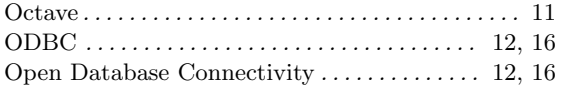

# $\overline{\mathbf{P}}$

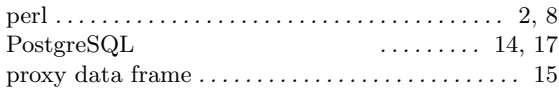

# ${\bf S}$

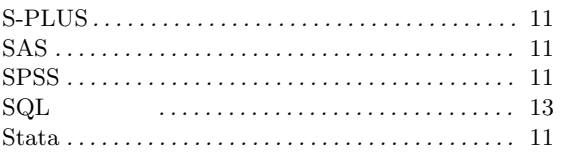

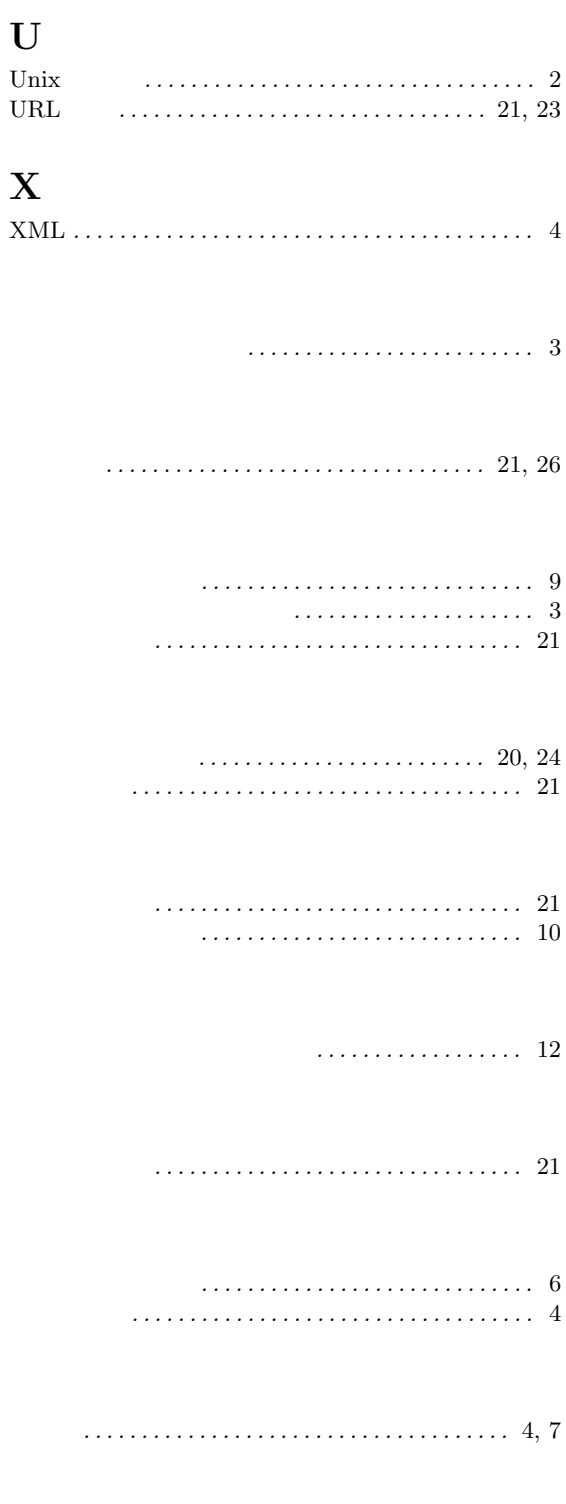

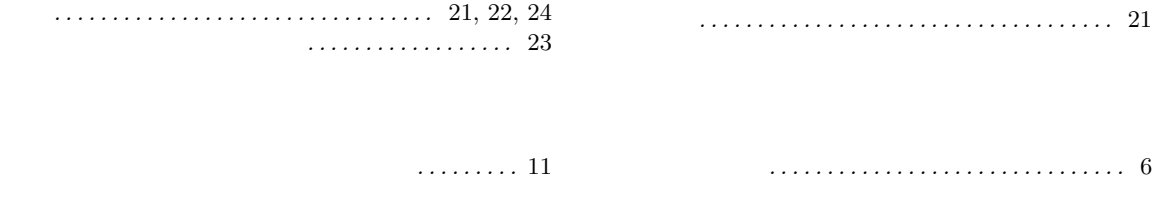